#### **AP Computer Science** Arrays

Credit: Slides are modified with permission from Barry Wittman at Elizabethtown College

This work is licensed under an [Attribution-NonCommercial-ShareAlike 3.0 Unported](http://creativecommons.org/licenses/by-nc-sa/3.0/) License

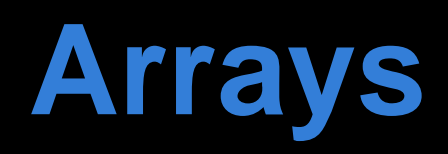

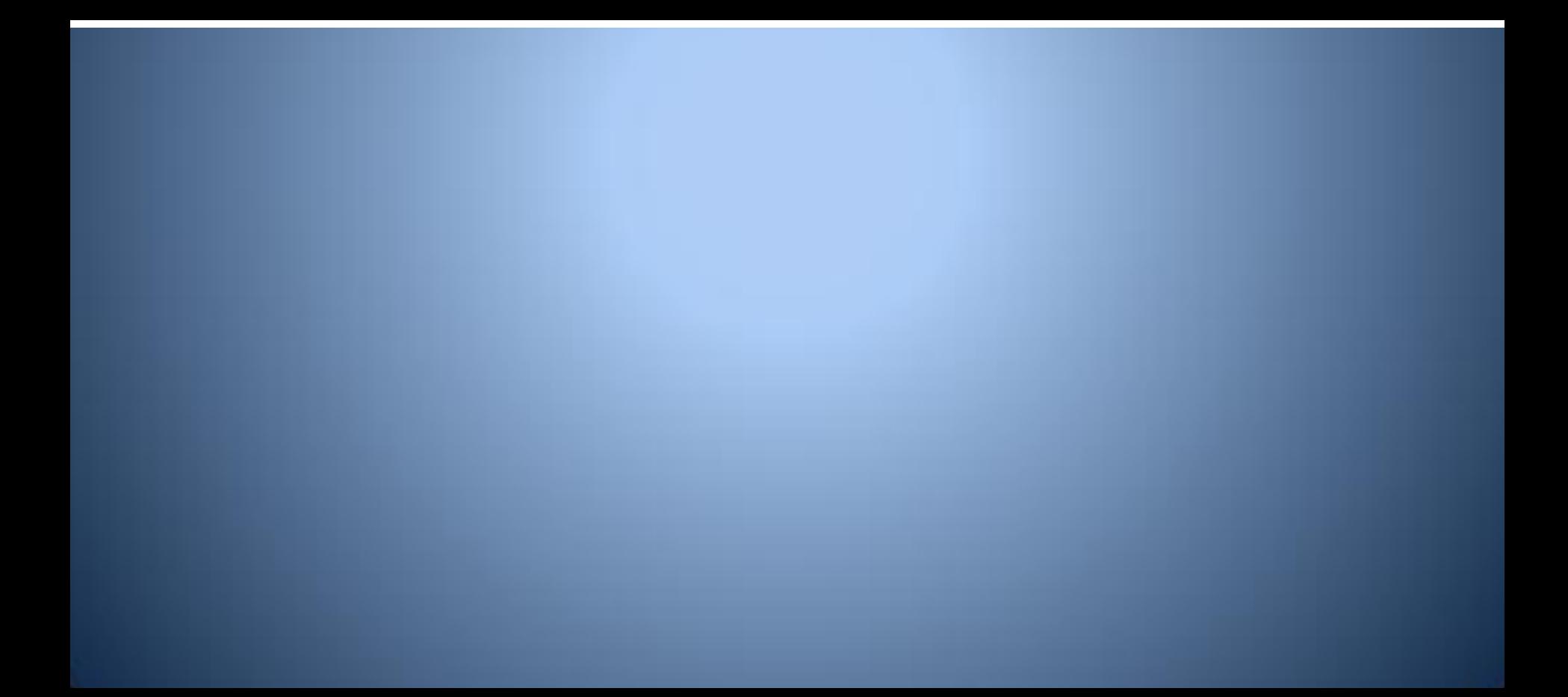

### **Why Arrays?**

- Variables are nice
- Loops are great
- Without a way to talk about a **set** of variables, we cannot get the full potential out of a loop
- Enter: **arrays**

## **Definition of an Array**

- An array is a set or list of data that is the same type: **int**, **double**, **String**, etc.
- The size of the array is fixed when you create it meaning it cannot adjust once it is created
- This is similar to a String if you think of how it contains a list of chars and the String is immutable

## **Array Syntax**

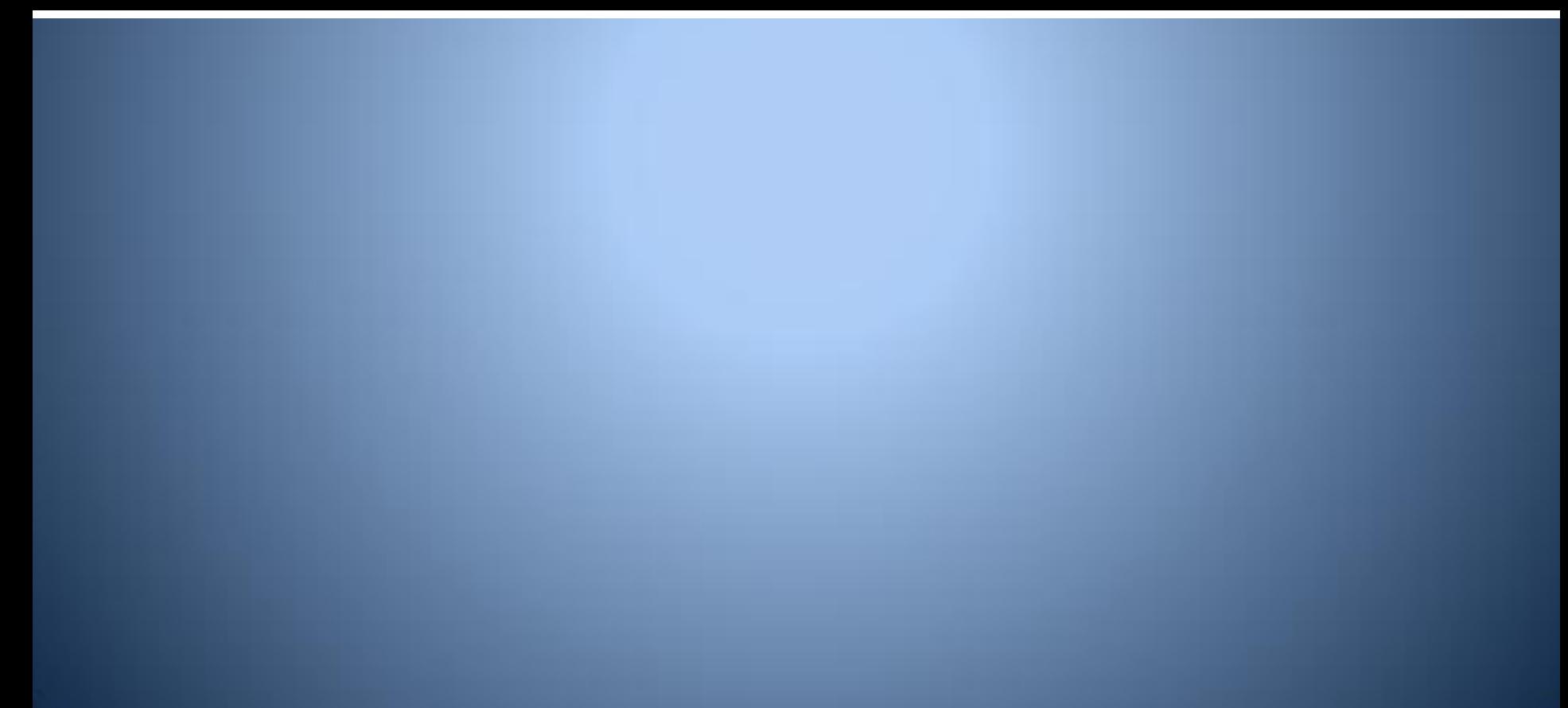

### **Declaration of an Array**

• To declare an array of a specified **type** with a given **name**:

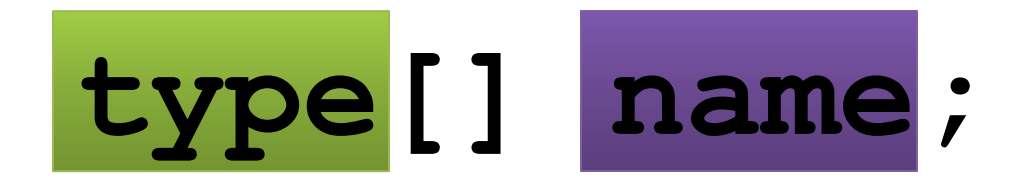

● Example with a list of type **int**:

**int[] list;**

• Like any variable declaration, but with []

## **Instantiation of an Array**

- When you declare an array, you are creating a variable that can hold an array
- At first, it holds nothing, also know as null
- To use it, you have to instantiate an array, supplying a specific size:

**int[] list; // declaration list = new int[10]; // instantiation**

● This code creates an array of 10 **int**s

### **Arrays are Objects**

• Declares array, but assigned to null

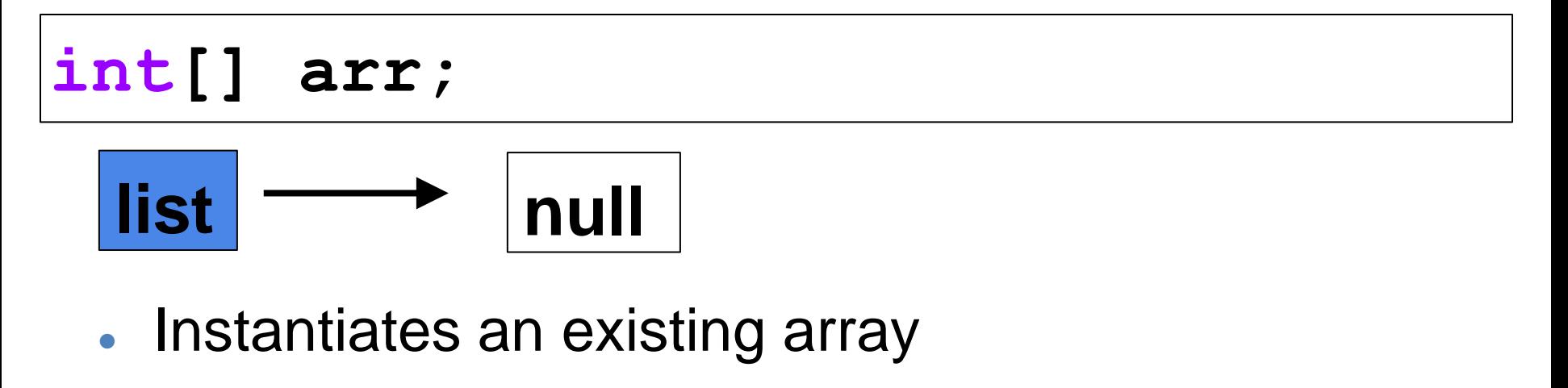

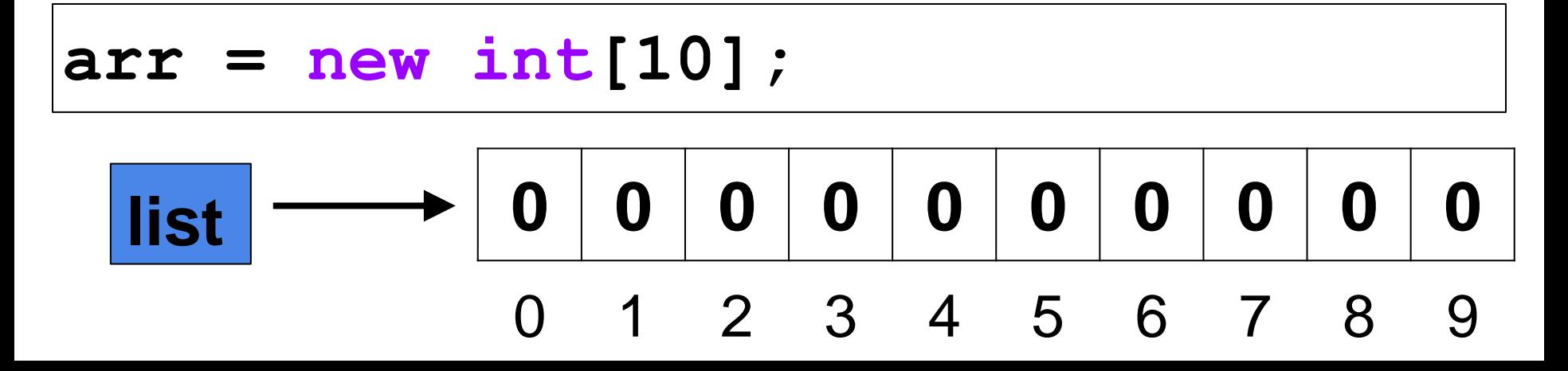

## **Accessing Array Elements**

• You can access an element of an array by using the index inside brackets

#### **list[9] = 142;**

**System.out.println(list[9]);**

- Once you have indexed into an array, that variable behaves exactly like any other variable of that type
- **Indexing starts at 0 and stops at 1 less than the length**
- The index can be any number, variable, or expression that equates to an **integer**

### **Assigning an Array Element**

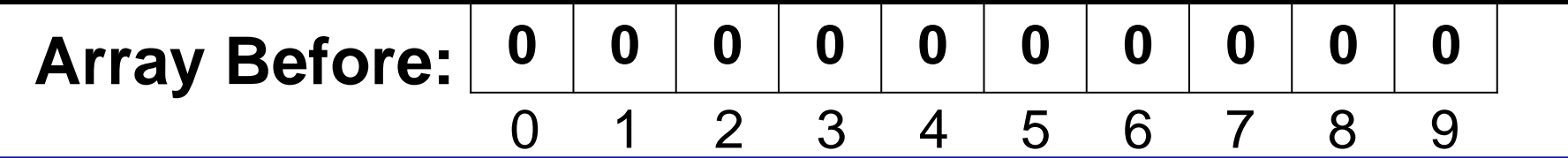

```
int[] list = new list[10];
list[0] = 73;
list[4] = 2;
list[9] = 14;
System.out.println(list[0]);
System.out.println(list[4]);
System.out.println(list[7]);
System.out.println(list[9]);
             73 0 0 0 2 0 0 0 0 14
              0 1 2 3 4 5 6 7 8 9
 Array After:
                                   Output
                                   73
                                   2
                                   0
                                   14
```
## **Length of an Array**

- You can use the **length** member to find out how many elements are in the array
- Please note the difference from the **length()** method for Strings and the **length** member for Arrays
- One is a method and one is a member

```
int[] list = new int[42];
int size = list.length;
System.out.println("List has " + size + 
    " elements");
                                     Output
                                       42
```
### **Automatic Initialization**

● When you create an **int**, **double**, **char**, or **boolean** array, the array is automatically filled with certain values

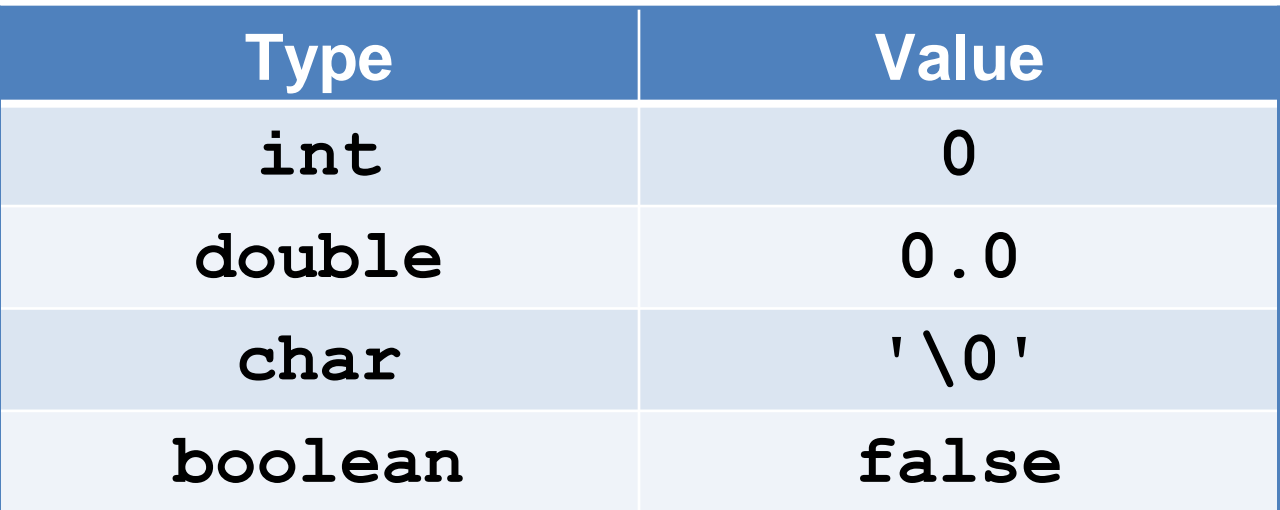

• For other types, including strings, each index in the array must be filled explicitly

#### **Explicit Initialization**

• Explicit initialization can be done with a list:

**String[] days = {"Monday", "Tuesday", "Wednesday", "Thursday", "Friday", "Saturday", "Sunday"};**

#### • Or, a loop could be used to set all the values:

**String[] numbers = new String[100];**  $for(int i = 0; i < numbers.length; i++)$  **numbers[i] = "" + (i + 1);**

#### **Connection to for-loops**

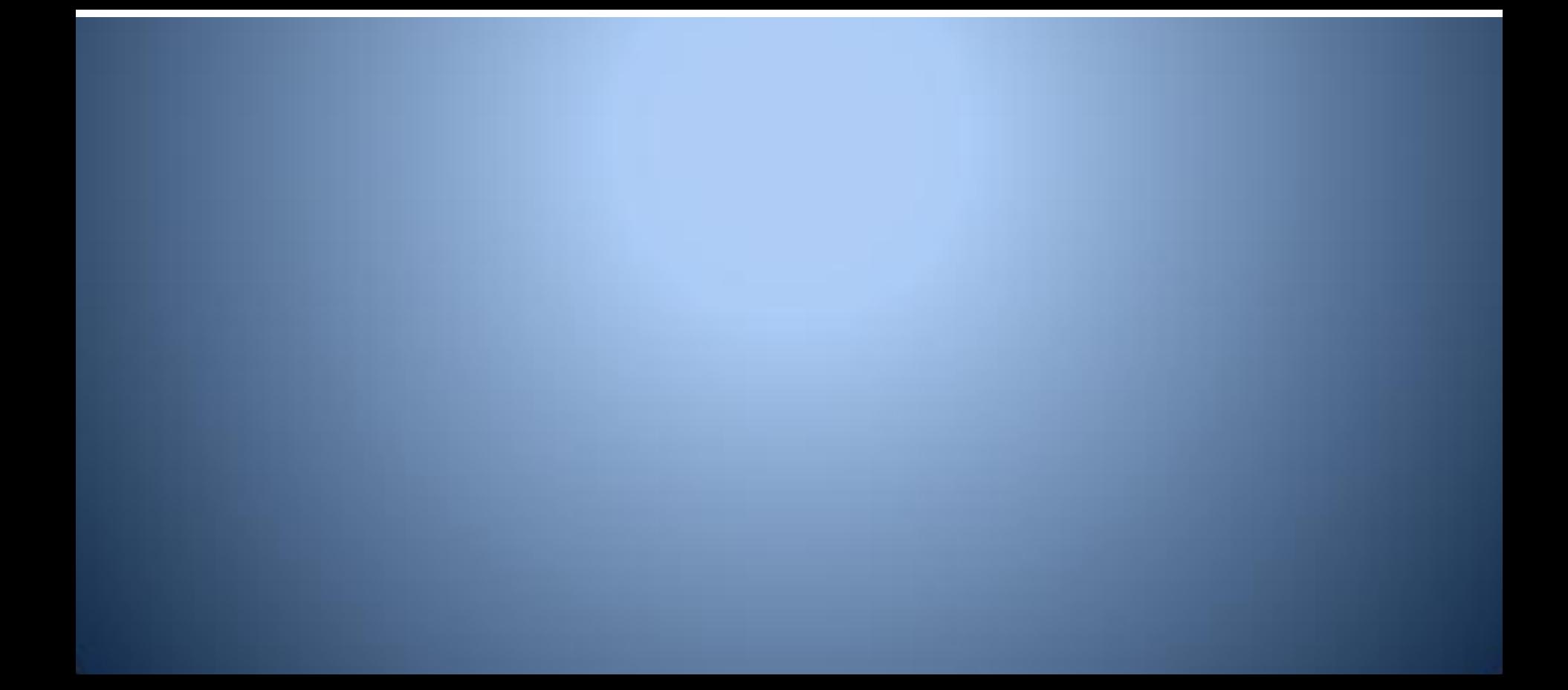

#### **for loops + arrays = power**

- Arrays are a fixed size list of a single kind of data
- A **for** loop is ideal for iterating over every item and performing some operation
- **for** loops and arrays will come up again and again

#### **for loop going through an array**

- Here is an array of **ints** called **list**
- We can use a for loop to go through the array

```
int[] list = {1, 2, 3, 4};
for( int i = 0; i < list.length; i++ )
{
   System.out.print(list[i] + " ");
}
                                     Output
```
**1 2 3 4**

• Using the length parameter we do not need to know how big the array is ahead of time

#### **for loop for summing an array**

- Here is an array of **ints** called **list**
- We can use a for loop to sum up those ints

```
int sum = 0;
int[] list = {8, 5, 3, 7, 2};
for(int i = 0; i < 1ist.length; i+1)
{
   sum += list[i];
}
System.out.println(sum);
                                 Output
                                   25
```
• Using the length parameter we do not need to know how big the array is ahead of time

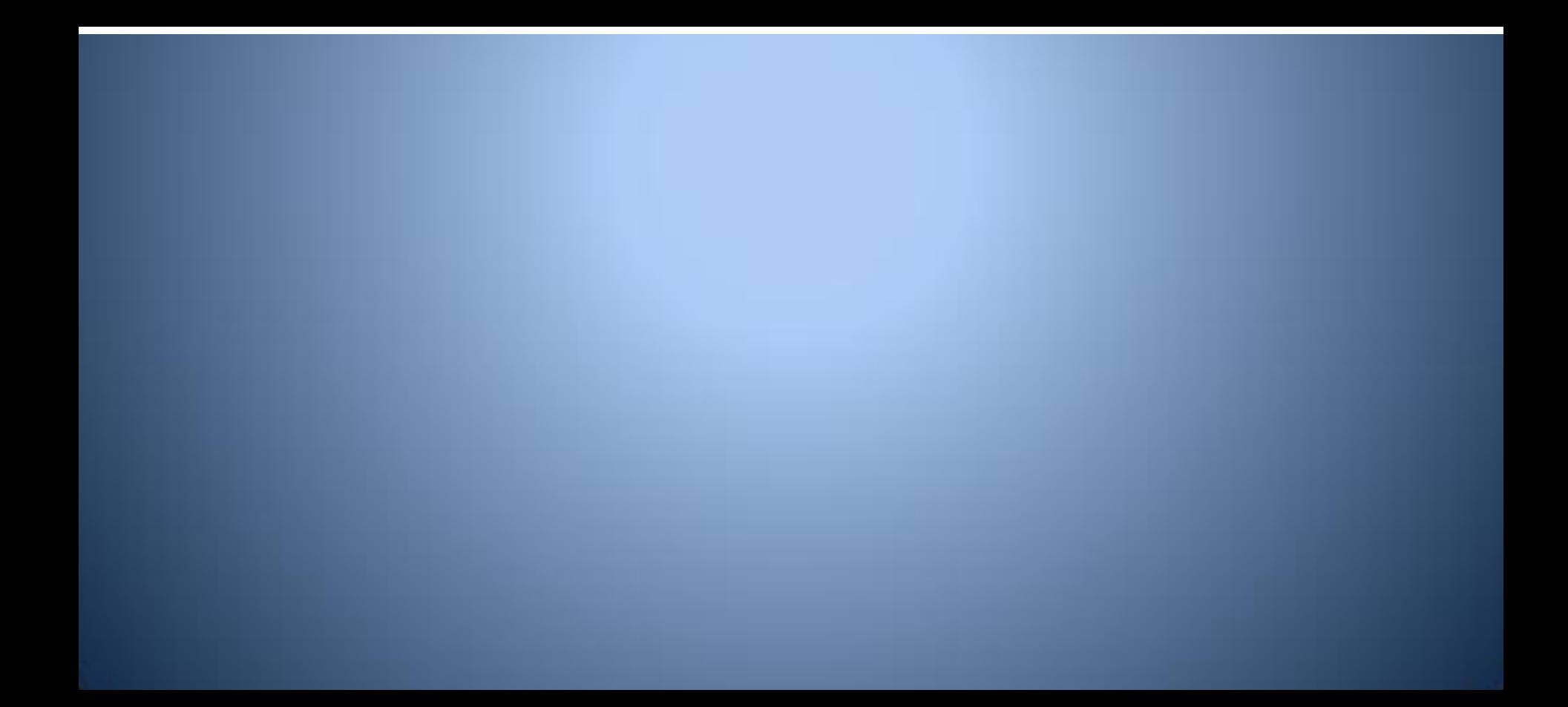

- There is a variation of the for loop called the for each loop
- . This loop goes through some list of items
- In this case the variable x stores the actual value of an array element

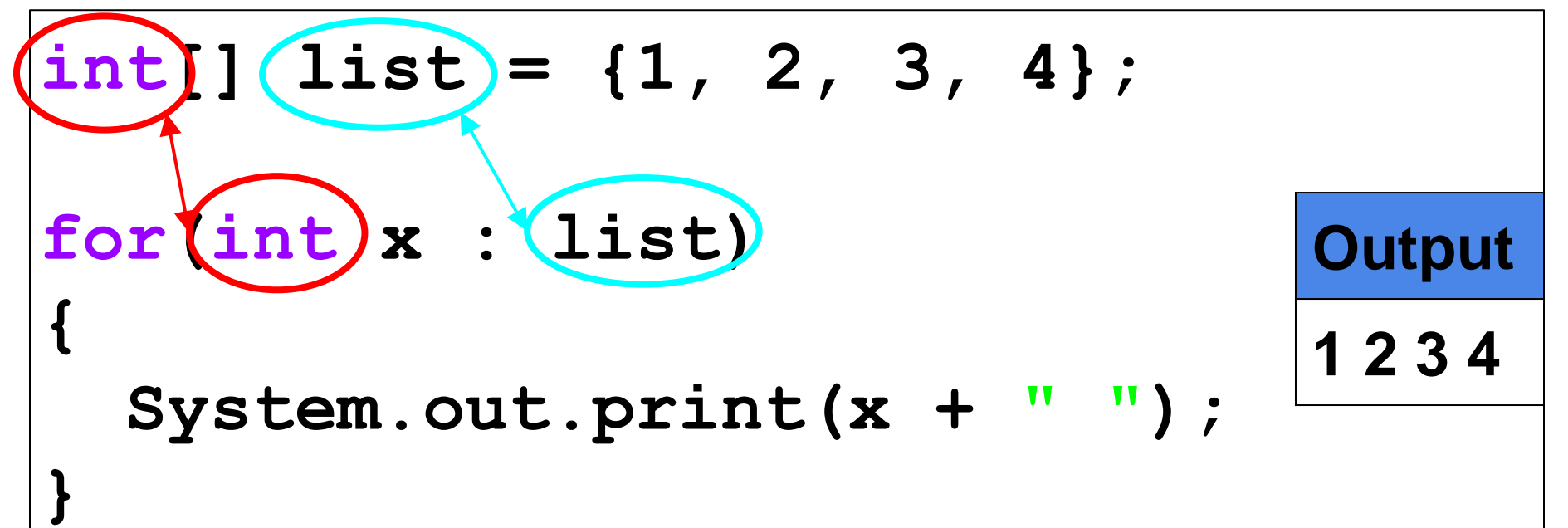

**}**

- Inside the loop setup you need to define a temporary variable, in this case it is **x**
- The data type for the variable must match the type of data stored in the array
- Then you have a : followed by the array you want to go through

**double[] list = {2.0, 5.0, 3.0}; for(double x : list) { System.out.print(x + " "); Output 2.0 5.0 3.0**

- To use the for each loop to go through each character in a String, you need a method to convert the String to an array of chars
- The toCharArray() method does this

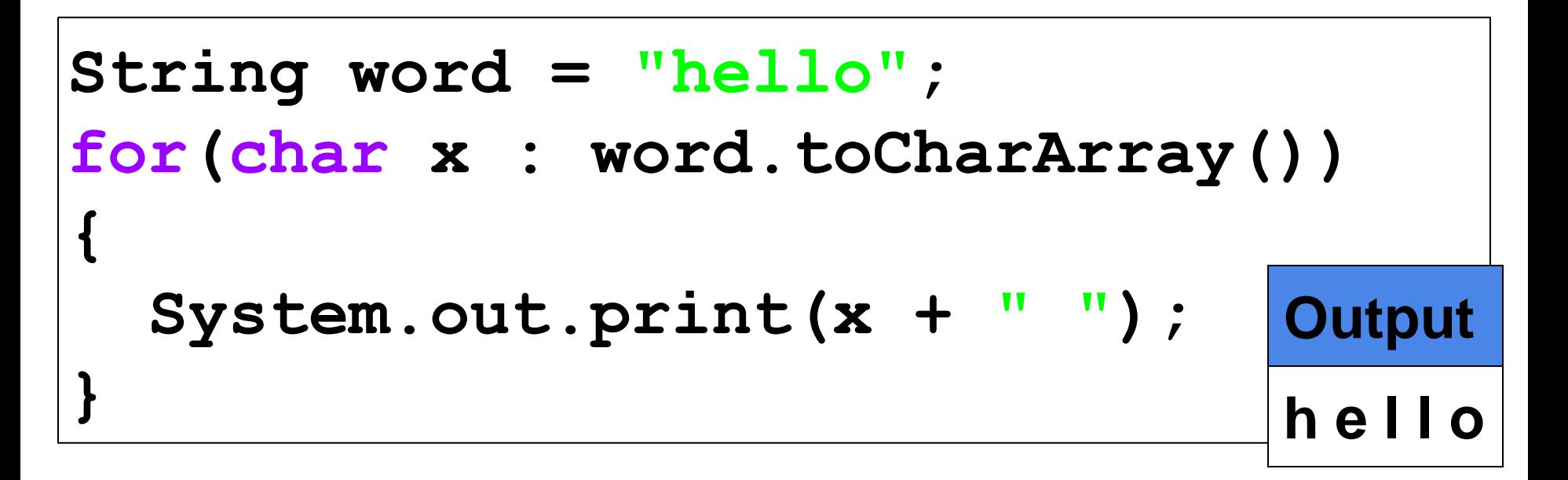

## **Array Examples**

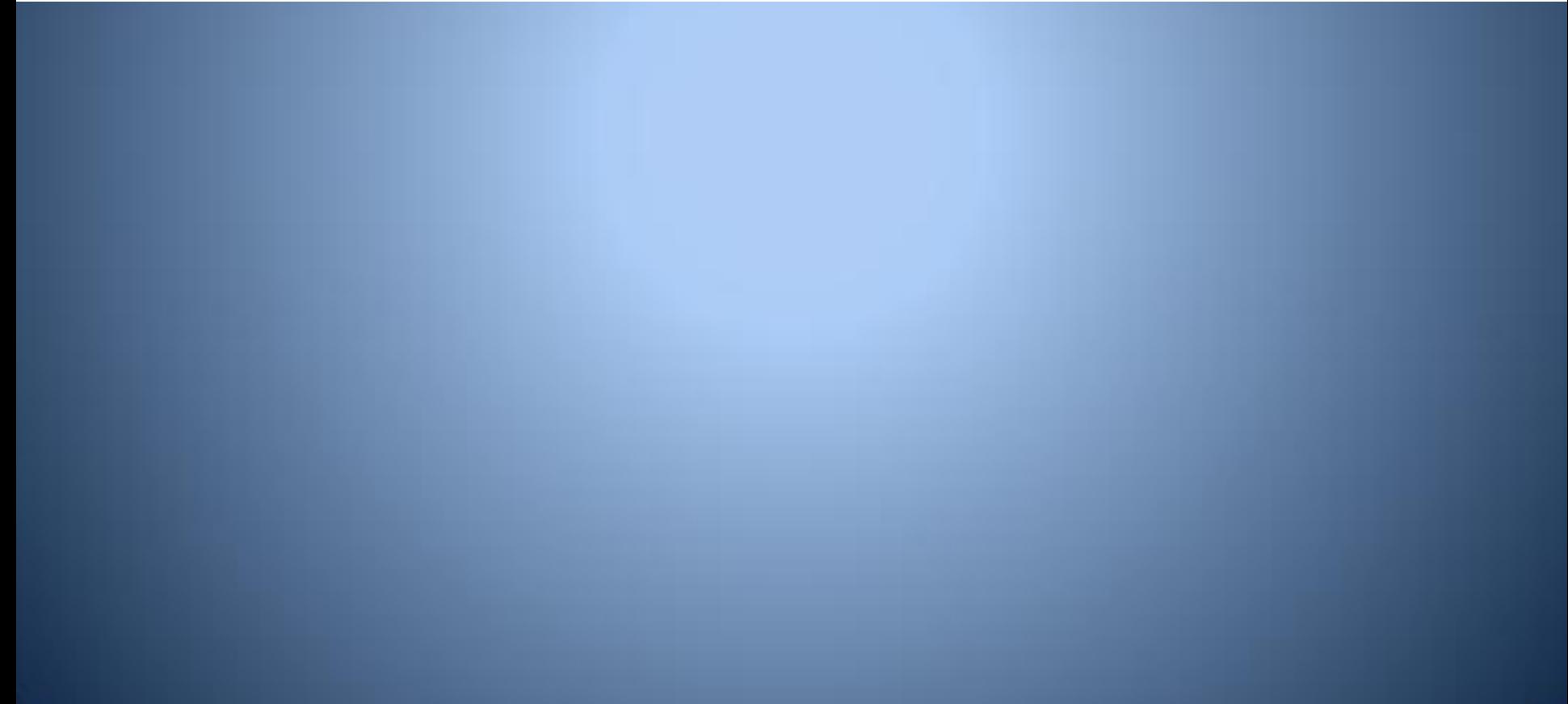

## **Array Swap**

- Swapping the values of two variables is a fundamental operation in programming
- It is going to become more important in arrays because now the order of variables has become important
- The simplest way to swap two variables involves using a third variable as a temporary location

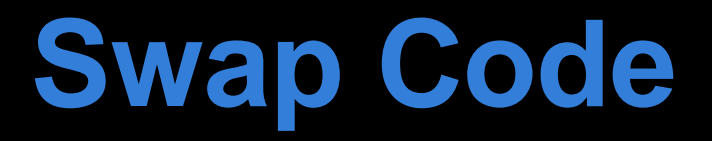

● Here is an example of swapping two **ints** in an array of **ints** called **arr**

```
int[] arr = {8, 3, 6};
int temp;
temp = arr[0];
arr[0] = arr[2];
arr[2] = temp;
System.out.println(arr[0]);
System.out.println(arr[2]);
                                    Output
                                      6
                                       8
```
## **Why the Third Variable?**

- Why do we need the temporary variable?
- What would the output be from the code below?

```
int[] arr = {8, 3, 6};
arr[0] = arr[2];
arr[2] = arr[0];
System.out.println(arr[0]);
System.out.println(arr[2]);
                                    Output
                                      6
                                      6
```
• Without the temporary variable we lose the value of one of the array elements

## **Shuffling Cards**

- Using the swap code, we can do a random shuffling of a deck of cards
- To do so, we go through each element of the array, and randomly swap it with any of the later elements

```
int n = 52;
for(int i = 0; i < n; i+1)
{
  \textsf{exchange} = \textsf{it}(\textsf{int}) (\textsf{Math.random}() \star (n-\textsf{i})) temp = deck[i];
   deck[i] = deck[exchange];
   deck[exchange] = temp;
}
```
## **Searching**

- Searching through an array is an important operation
- The simplest way to do so is a linear search: check every element in the array
- Searching and sorting are really key to all kinds of problems

## **Searching Example**

- This example goes through the array and finds the first occurrence of 4
- You could find the last occurrence by starting at the length-1 and going to 0

**int[] arr = {8, 3, 4, 6}; for(int x = 0; x < arr.length; x++) { if(arr[x] == 4) return x; } Output 2**

## **Counting Occurrences**

• This example goes through and counts the number of 4's located in **arr**

```
int[] arr = {8, 3, 4, 6, 4, 9, 4};
int count = 0;
for(int x = 0; x < arr.length; x++)
{
   if(arr[x] == 4)
     count++;
}
System.out.println(count);
                                    Output
                                       3
```
#### **Removing Occurrences**

• This example goes through and removes any occurrence of

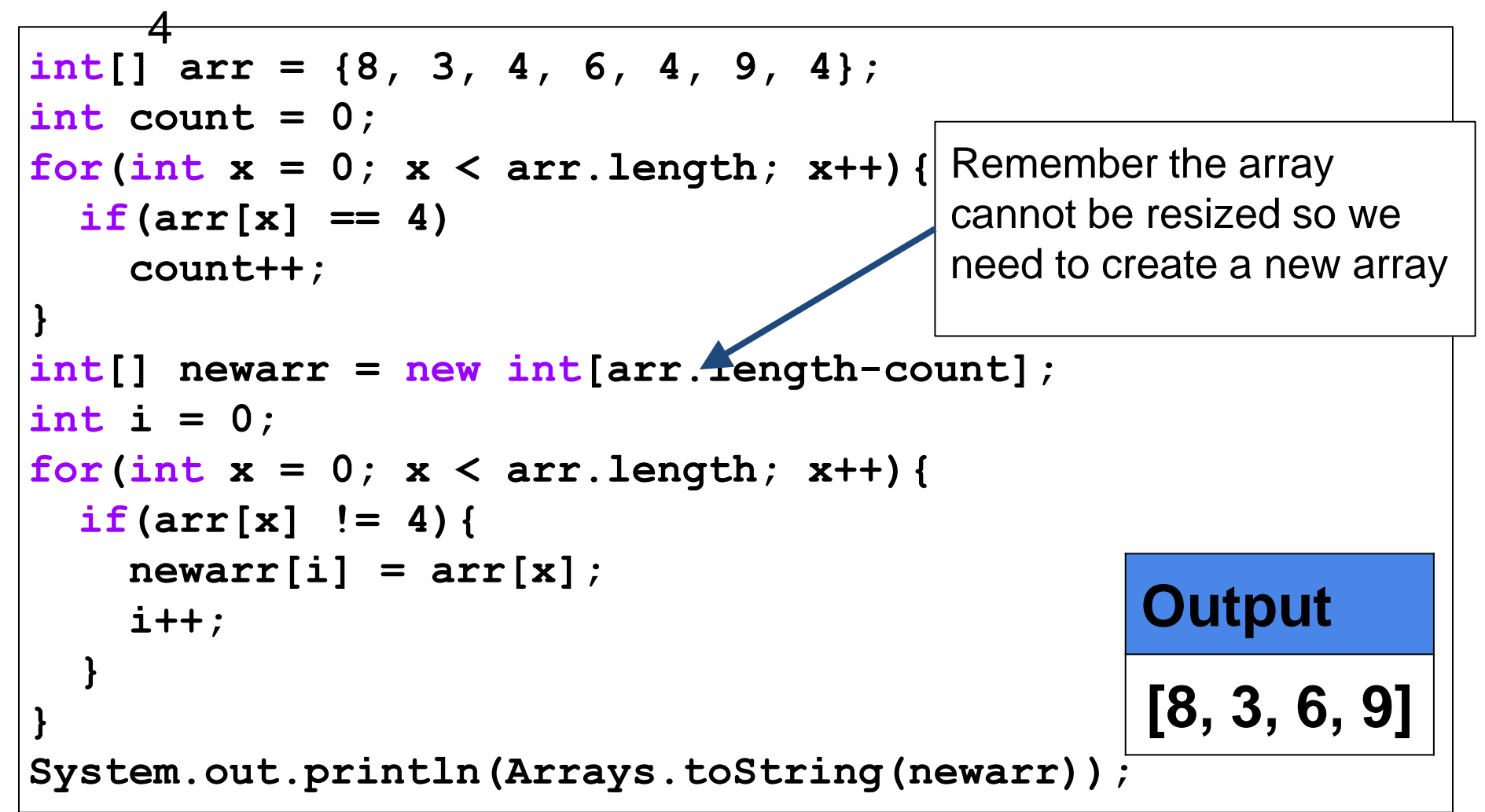

## **Arrays.sort()**

- We will cover sorting in detail later in the course
- Here is how you can sort an array
- You will need to add this import statement

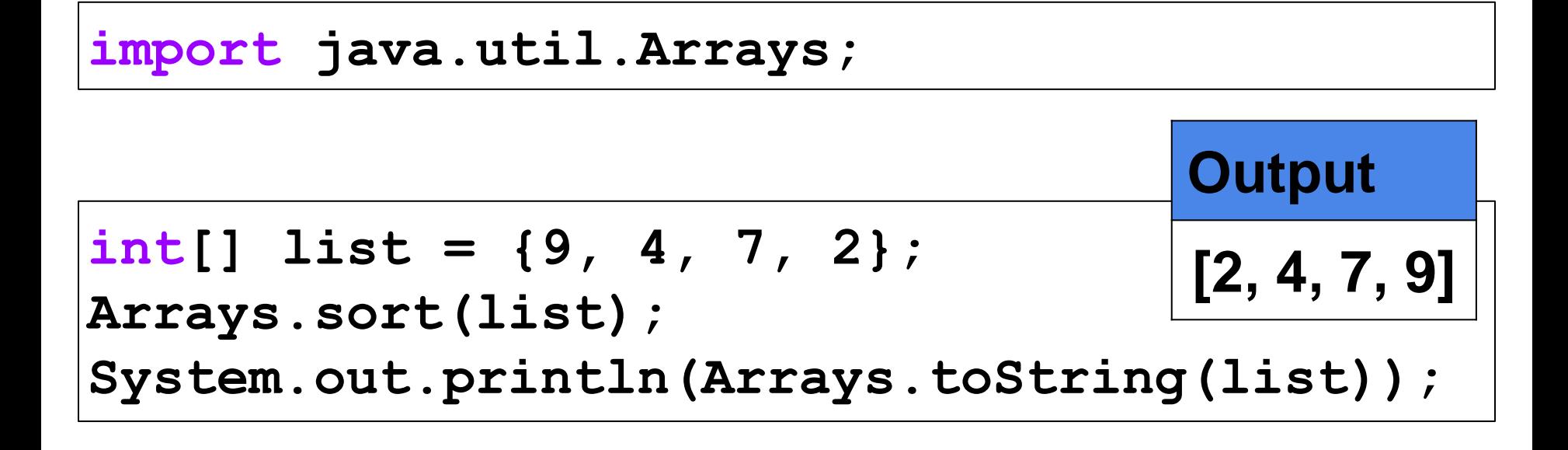

# **Arrays.toString()**

- You have already seen toString() throughout the presentation
- The Arrays.toString() method returns a string of the array that is passed in as an argument
- You will again need this import statement

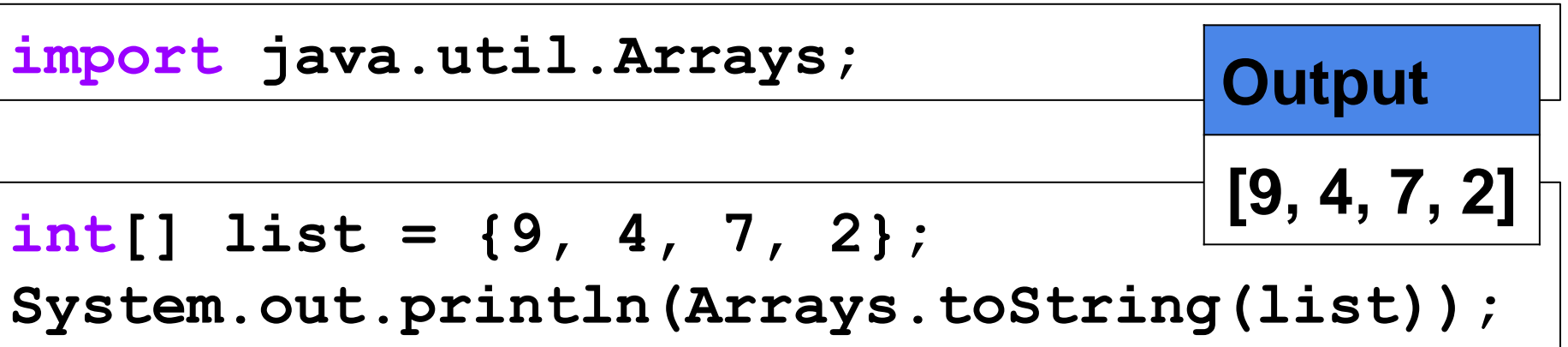

#### **Common Pitfalls with Arrays**

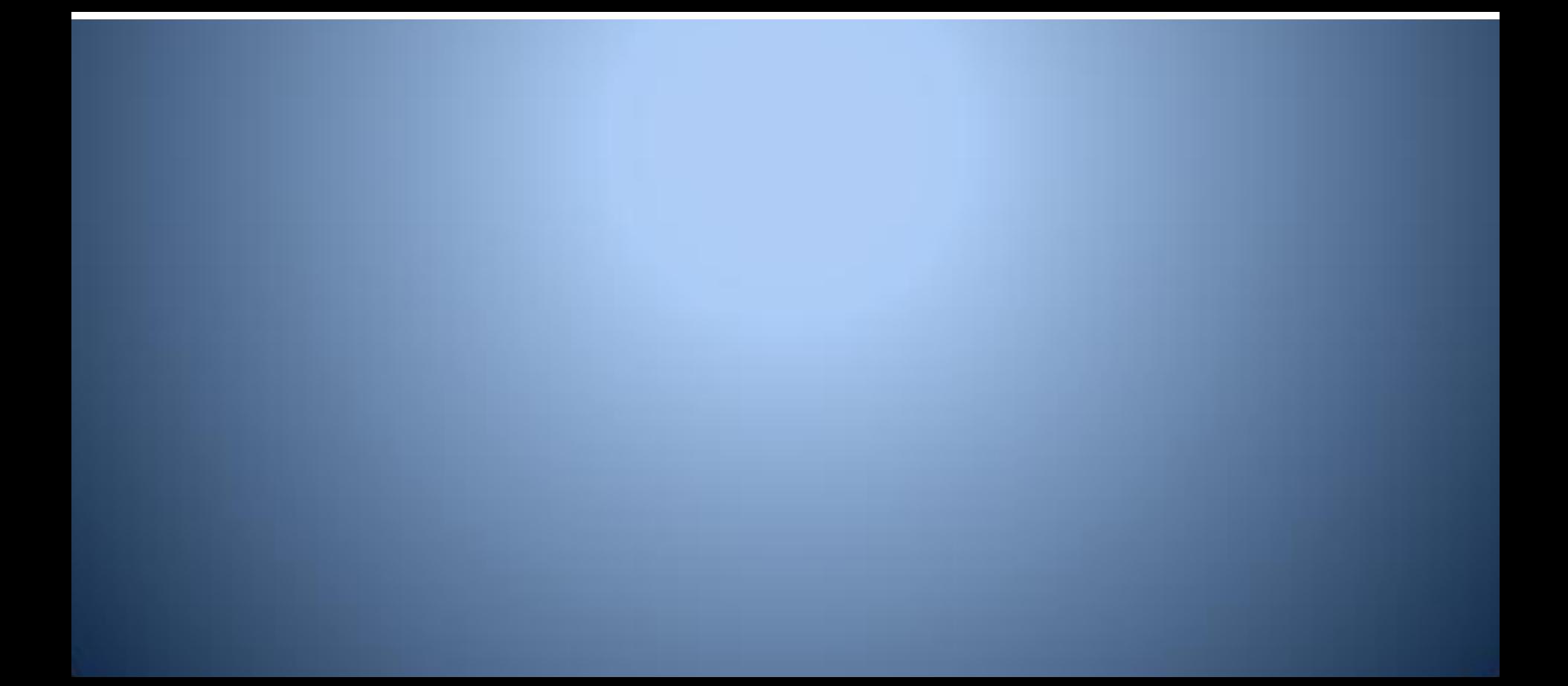

## **Un-initialized Arrays**

- Remember, you get no initialization with arrays of **Strings**
- If you try to access an non-existent element, the world will explode

**int String[] array = new String[50]; String s = array[42]; // works fine int size = s.length(); // destroys world**

### **Array Index Errors**

• Accessing an element of an array that does not exist will kill your program

**int[] numbers = new int[100]; numbers[103] = 5; //crash System.out.println( numbers[-3]);//crash System.out.println( numbers[99]);//okay for(** int  $i = 0$ ;  $i \le 100$ ;  $i + 1$  $numbers[i] = i$ ; //crash when  $i == 100$